**© 2009 Marty Hall**

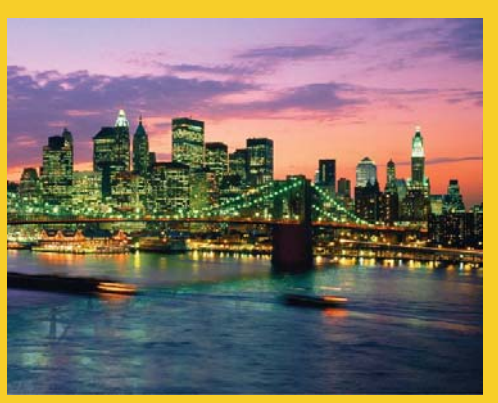

# **HyperText Markup Language (HTML)**

#### Designing Documents for the World Wide Web

**Customized Java EE Training: http://courses.coreservlets.com/** Servlets, JSP, JSF 1.*x* & JSF 2.0, Struts Classic & Struts 2, Ajax, GWT, Spring, Hibernate/JPA, Java 5 & 6. 2 Developed and taught by well-known author and developer. At public venues or onsite at *your* location.

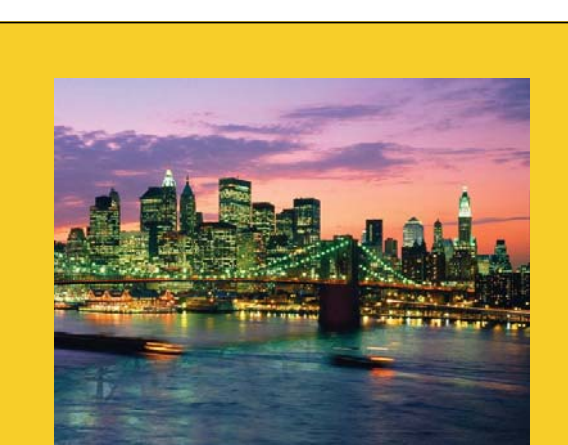

**For live Java training, please see training courses at http://courses.coreservlets.com/. Servlets, JSP, Struts Classic, Struts 2, JSF 1.***x***, JSF 2.0, Ajax (with jQuery, Dojo, Prototype, Ext, etc.), GWT, Java 5, Java 6, Spring,**  Hibernate/JPA, and customized combinations of topics.

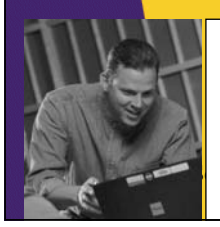

more **SERVLETS** and **JAVASERVER PAGES** 

> core **SERVLETS** and **AVASERVER PAGES**

> > **RTY HALL - LARRY BROV**

**Taught by the author of** *Core Servlets and JSP***,** *More Servlets and JSP* **and this tutorial Available at public**  Servlets and JSP, and this tutorial. Available at public<br>venues, or customized versions can be held on-site at your  $\blacksquare$  organization, Contact ball@coreservlets com for details organization. Contact hall@coreservlets.com for details.

### **Agenda**

- **Introduction to HTML**
- **Creating and publishing a Web page**
- **Validating a document**
- **Main HMTL elements**
- **Block-level HTML elements**
- **Text-level HTML element**
- **Creating hypertext links**
- **Adding images to documents**
- **Building tables**

4

**Differences between XHTML and HTML 4** 

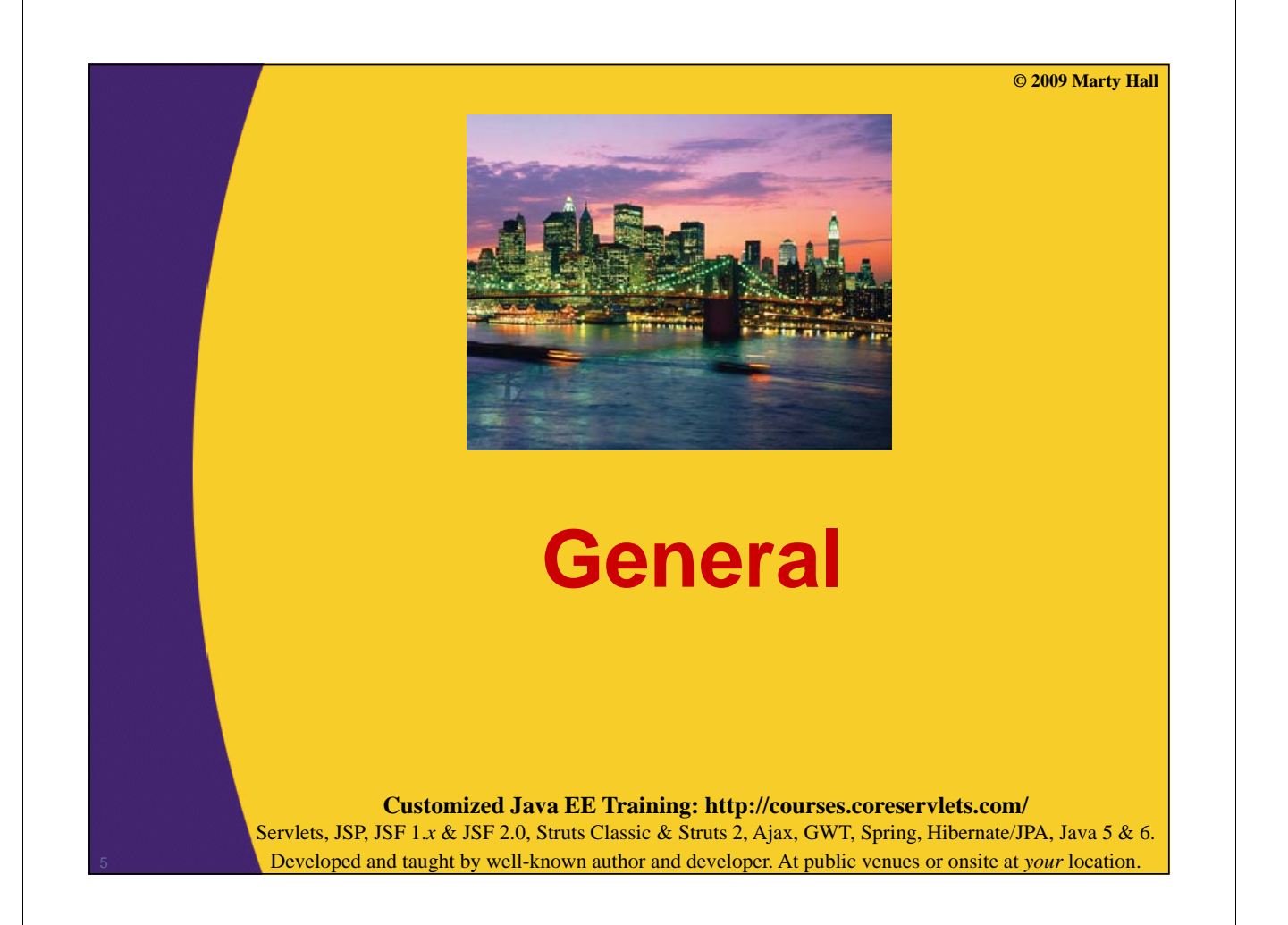

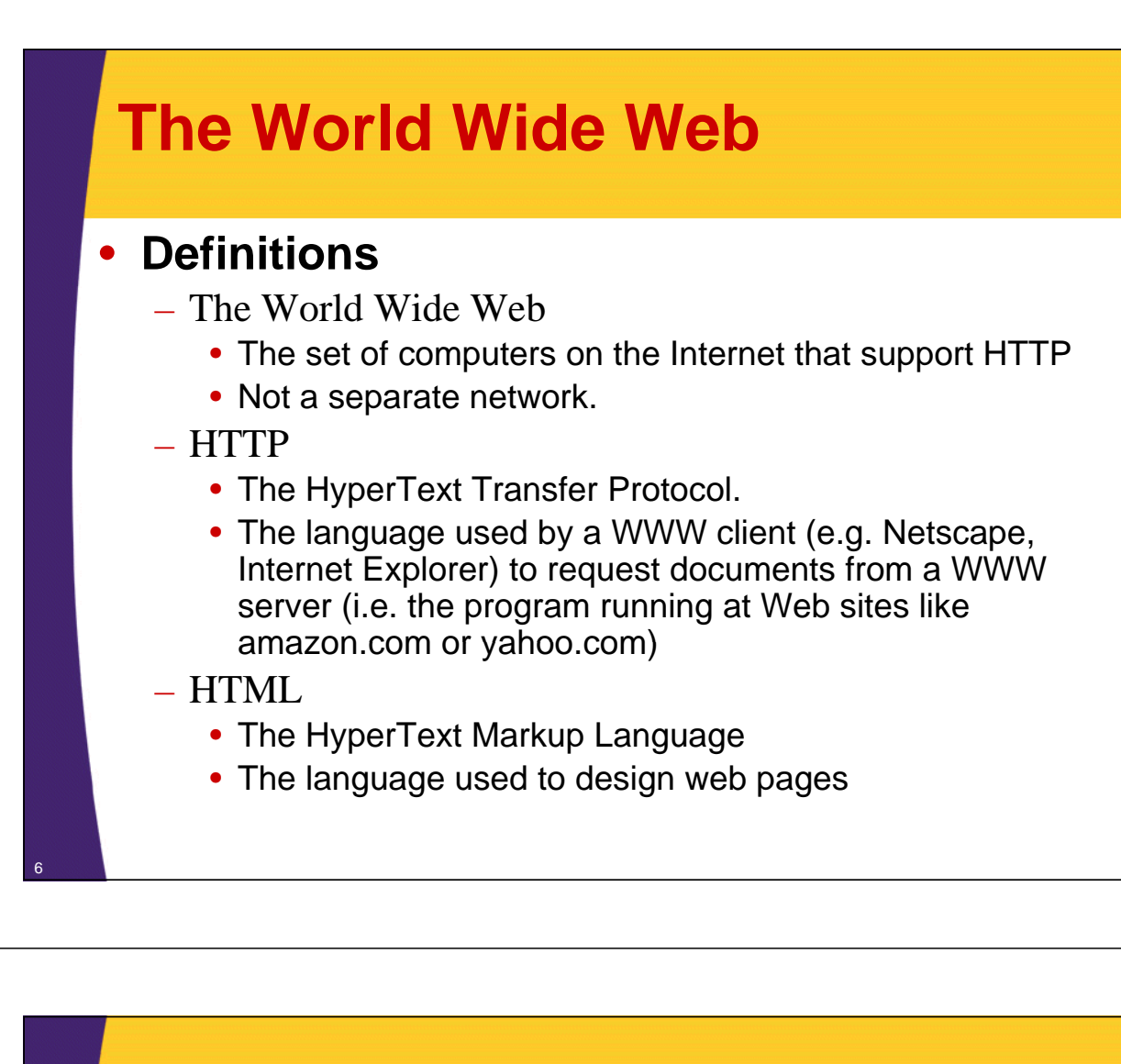

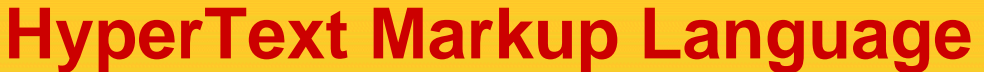

### • **Text Mixed with Markup Tags**

– Tags Enclosed in Angle Brackets (<H1>Introduction</H1>)

# **What Does Markup Describe?**<br>
- Appearance<br>
- Layout<br>
- Content (Can't Enforce an Exact Look)

- 
- 

7

### • **Changes in HTML 3.2 to HTML 4.0**

- 
- Deprecation of formatting elements (vs. style sheets)<br>- Improved cell alignment and grouping in tables<br>- Mouse and keyboard events for nearly all elements<br>- Internationalization features
- 
- 
- 

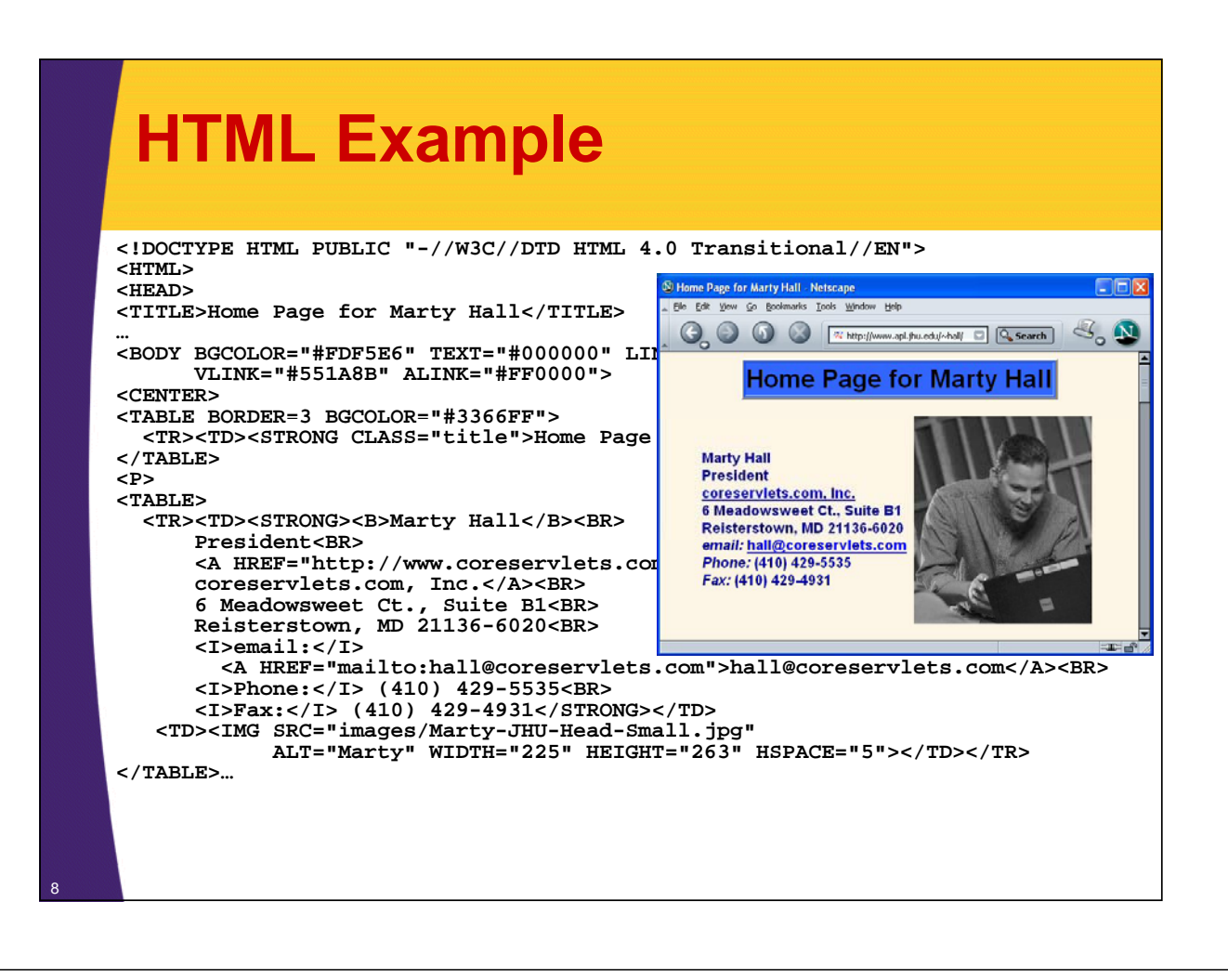

### **Creating and Publishing a Web Page a Web**

**1. Create an HTML document** 

9

- **2. Place the file in an accessible directory** 
	- This is public\_html on the APL server
- **3. Access the web page through http://***hostname***/~***username***/***filename*
	- E.g., on APL system: **http://www.apl.jhu.edu/~hall/test.html**
	- $-$  If the filename is omitted, a system default filename is assumed (index.html on the APL server )
		- E.g. **http://www.apl.jhu.edu/~hall/** refers to the file index.html in hall's public html directory

### **Creating and Publishing a Web Page, cont.**

### **4.Validate the Document**

- Check the syntax using a formal HTML validator
	- http://www.htmlhelp.com/tools/validator/
	- http://validator.w3.org/

10

– The version of HTML against which the document is validated is based on the DOCTYPE **<!DOCTYPE HTML PUBLIC "-//W3C//DTD HTML 4.0 Transitional//EN">**

– The WWW Consortium recently added advice that Web pages include information on the character set, even though ASCII or Latin-1 is the default. The validator at http://validator.w3.org/ gives warnings if you omit this. You can ignore such warnings if you wish.

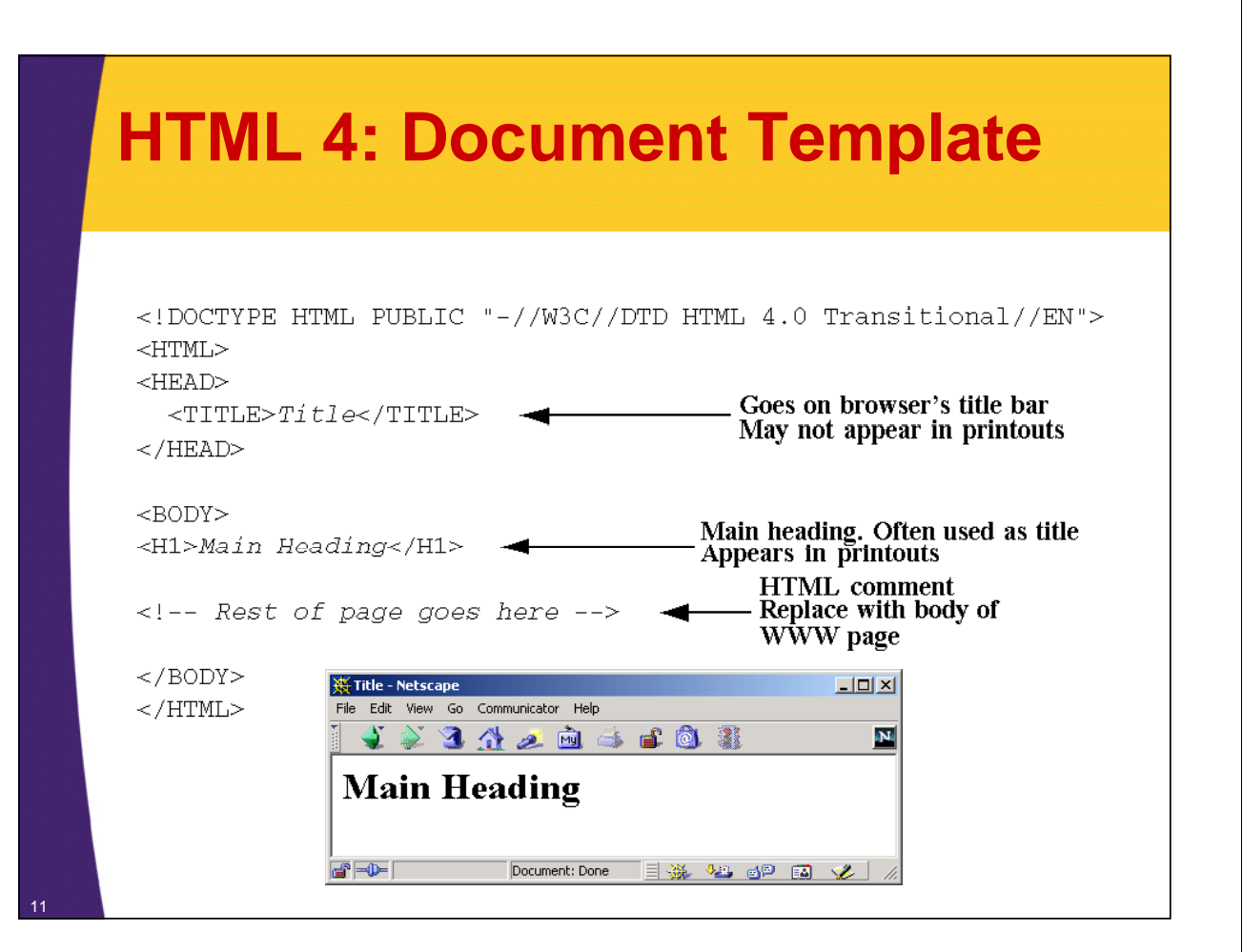

### **Main HTML Elements**

### **1.DOCTYPE 2.HTML 3.HEAD**

- TITLE element required
- Optional elements:
	- BASE
	- META
	- BGSOUND
	- SCRIPT, NOSCRIPT
	- STYLE
	- LINK

### **Main HTML Elements (Continued)**

### **4.BODY Element**

- <BODY BGCOLOR="YELLOW">
- HTML Attributes and Attribute Values
	- BACKGROUND
	- BGCOLOR
	- TEXT
	- LINK, VLINK, ALINK
	- OnLoad, OnUnload, OnFocus, OnBlur

### **5.Elements inside BODY element**

- $-$  <BODY>
	- *Remaining HTML elements* </BODY>

12

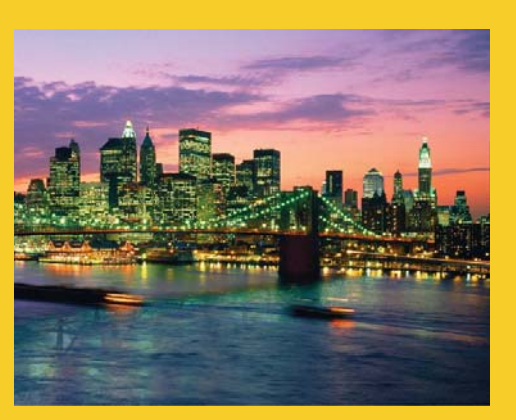

## **Block-Level Elements (Paragraph-Like Elements)**

**Customized Java EE Training: http://courses.coreservlets.com/** Servlets, JSP, JSF 1.*x* & JSF 2.0, Struts Classic & Struts 2, Ajax, GWT, Spring, Hibernate/JPA, Java 5 & 6. 14 Developed and taught by well-known author and developer. At public venues or onsite at *your* location.

### **Block-Level Elements**

• **Headings**

- H1 ... H6
- ALIGN

#### • **Basic Text Sections Basic Text**

- P
- ALIGN
- PRE
- WIDTH
- ADDRESS
- BLOCKQUOTE

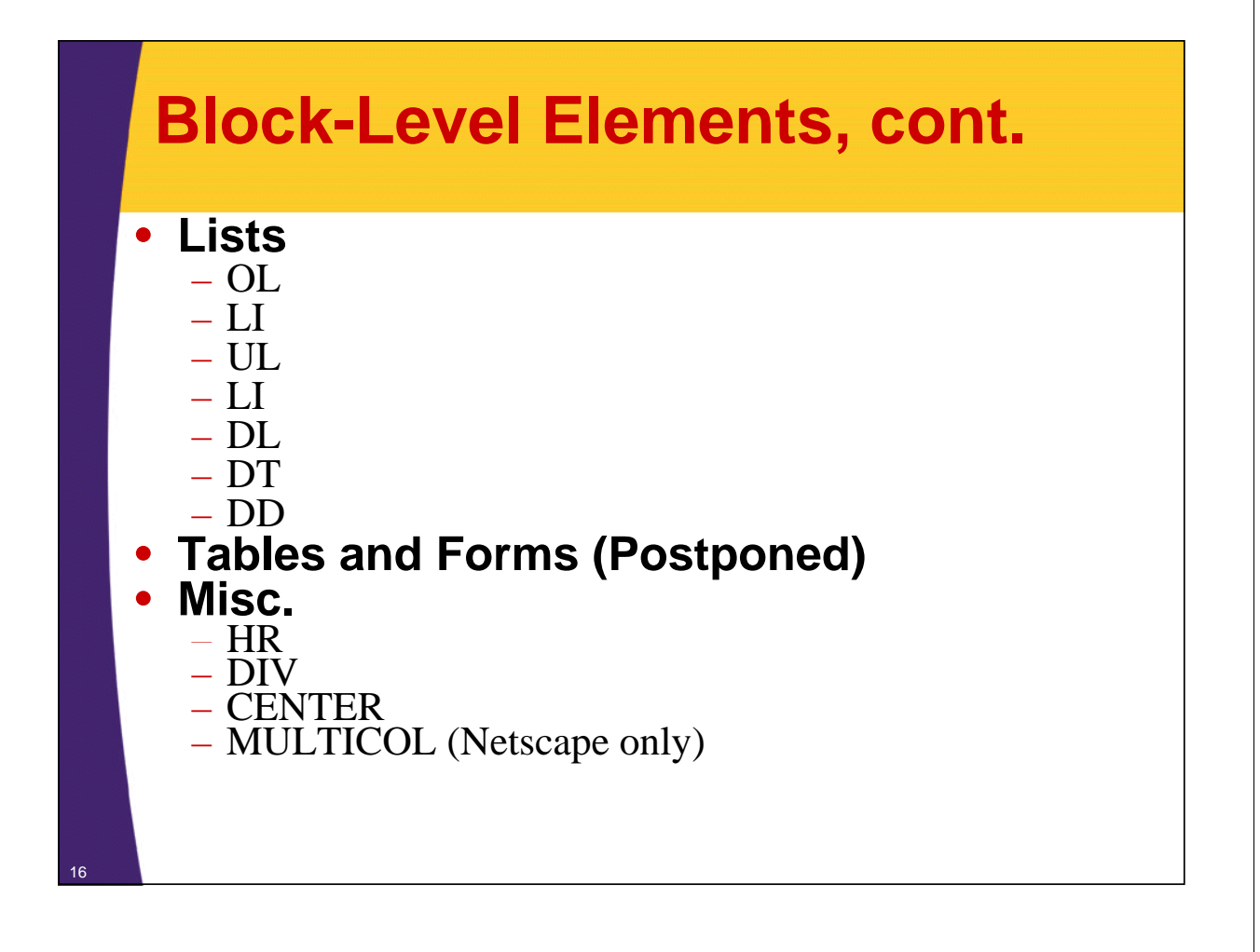

### **Headings**

### • **Heading Types**

- $-$  <H1 ...> ... </H1>
- $-$  <H2 ...> ... </H2>
- $-$  <H3 ...> ... </H3>
- $-$  <H4 ...> ... </H4>
- $-$  <H5 ...> ... </H5>
- $-$  <H6 ...> ... </H6>

### • **Attributes: ALIGN**

– Values: LEFT (default), RIGHT, CENTER

### • **Nesting tags**

– Headings and other block-level elements can contain text-level elements, but *not* vice versa

### **Headings, Example**

```
<!DOCTYPE HTML PUBLIC "-//W3C//DTD HTML 4.0 Transitional//EN">
<HTML>
<HEAD>
  <TITLE>Document Headings</TITLE>
</HEAD>
<BODY>
Samples of the six heading types:
<H1>Level-1 (H1)</H1>
<H2 ALIGN= <H2 ALIGN= CENTER > "CENTER">Level-2 (H2)</H2>
<H3><U>Level-3 (H3)</U></H3>
<H4 ALIGN="RIGHT">Level-4 (H4)</H4>
<H5>Level-5 (H5)</H5>
<H6>Level-6 (H6)</H6>
</BODY>
</HTML>
```
18

19

# **Headings, Result**

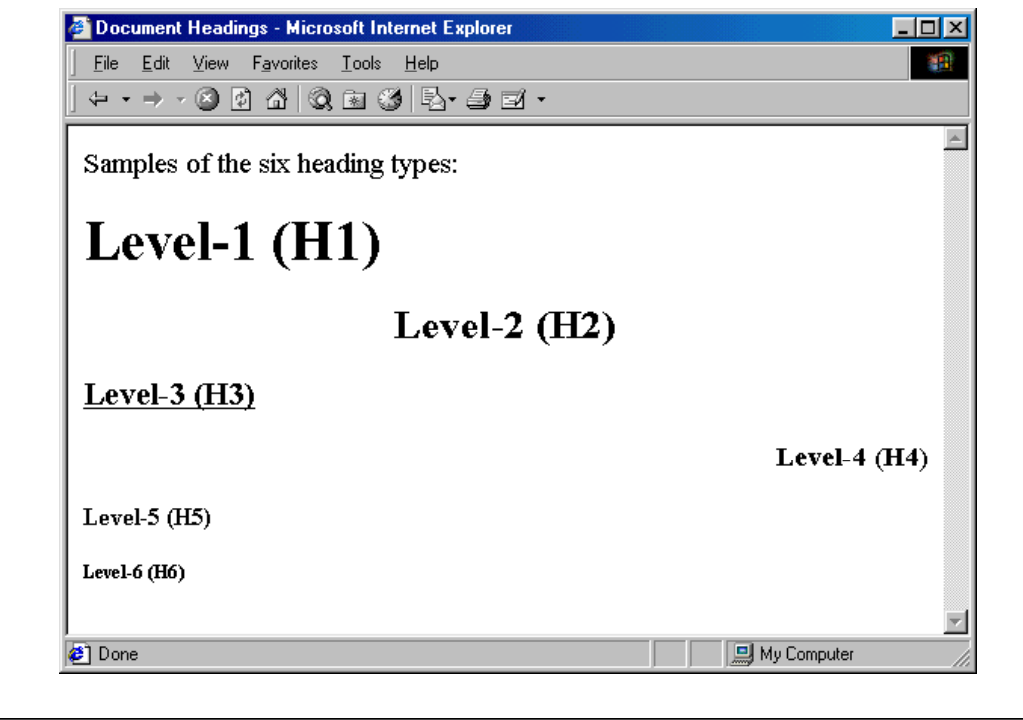

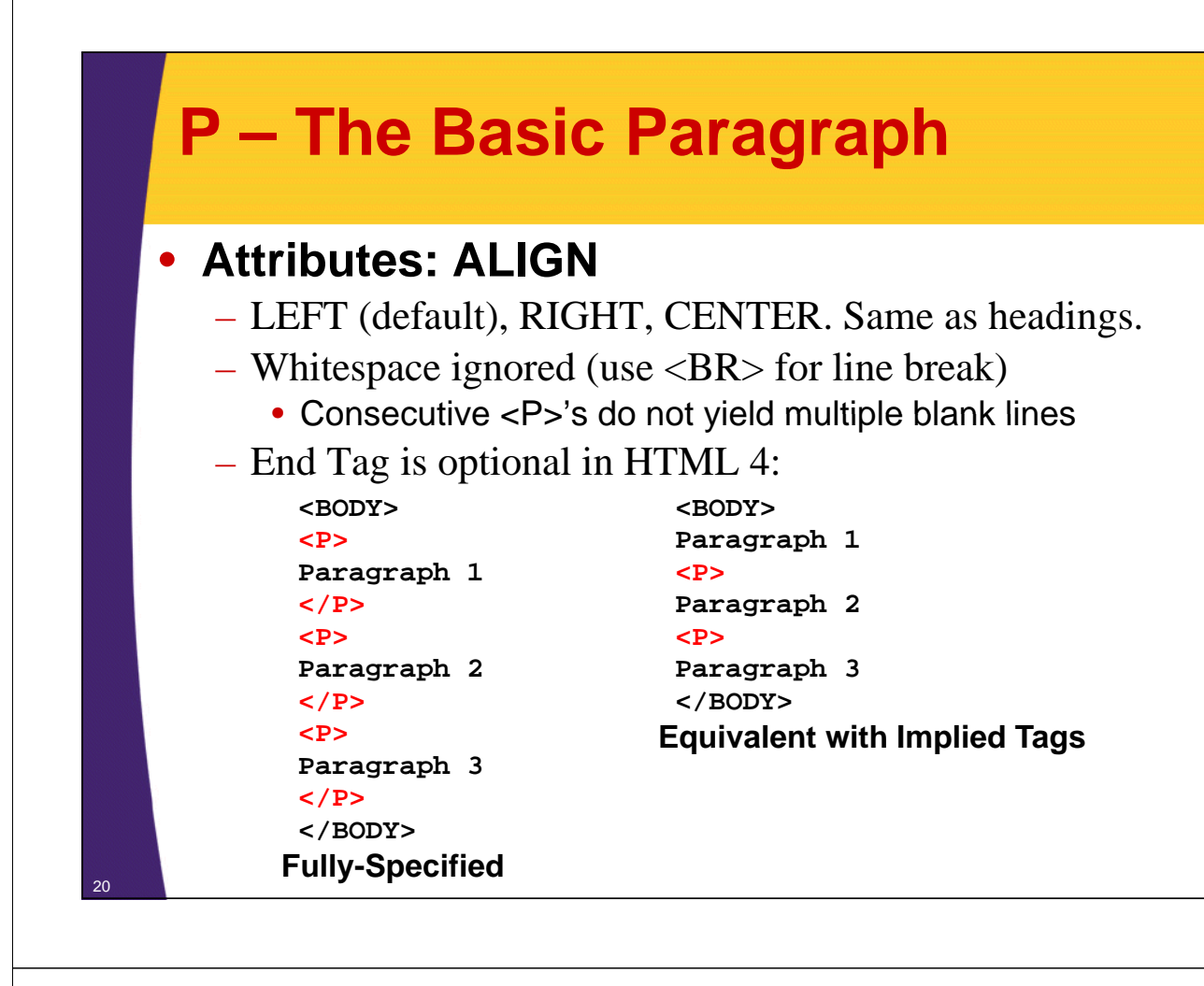

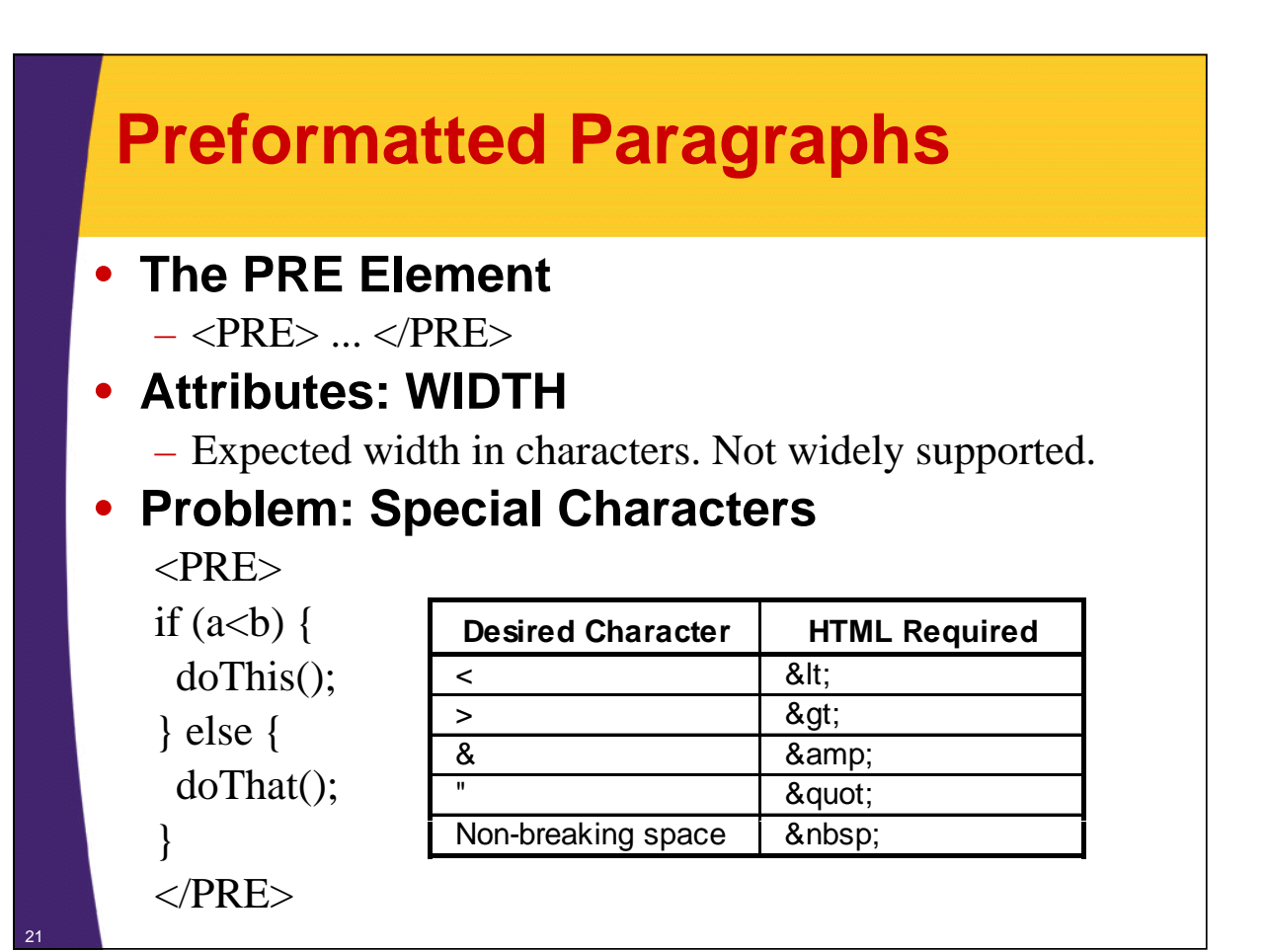

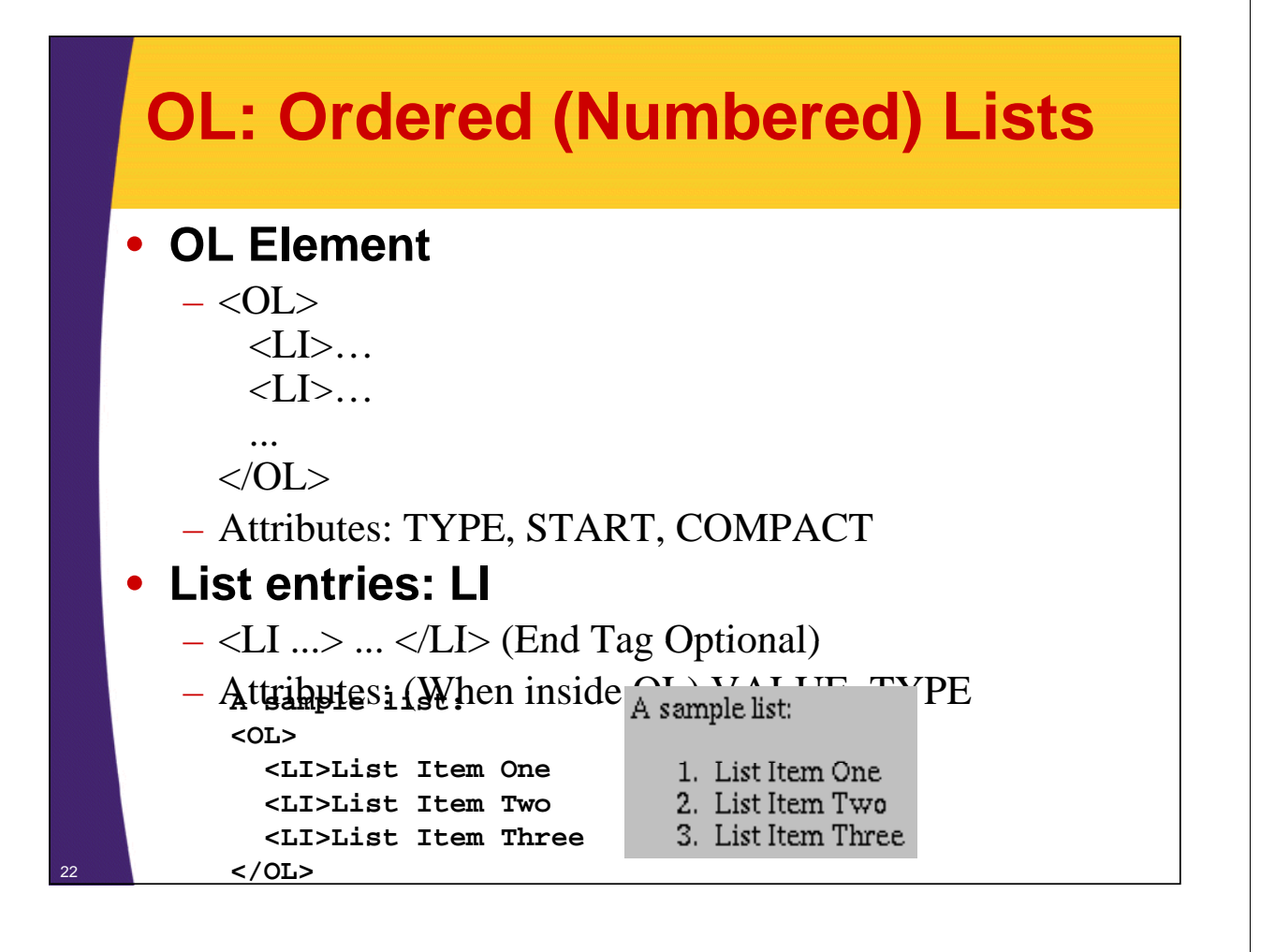

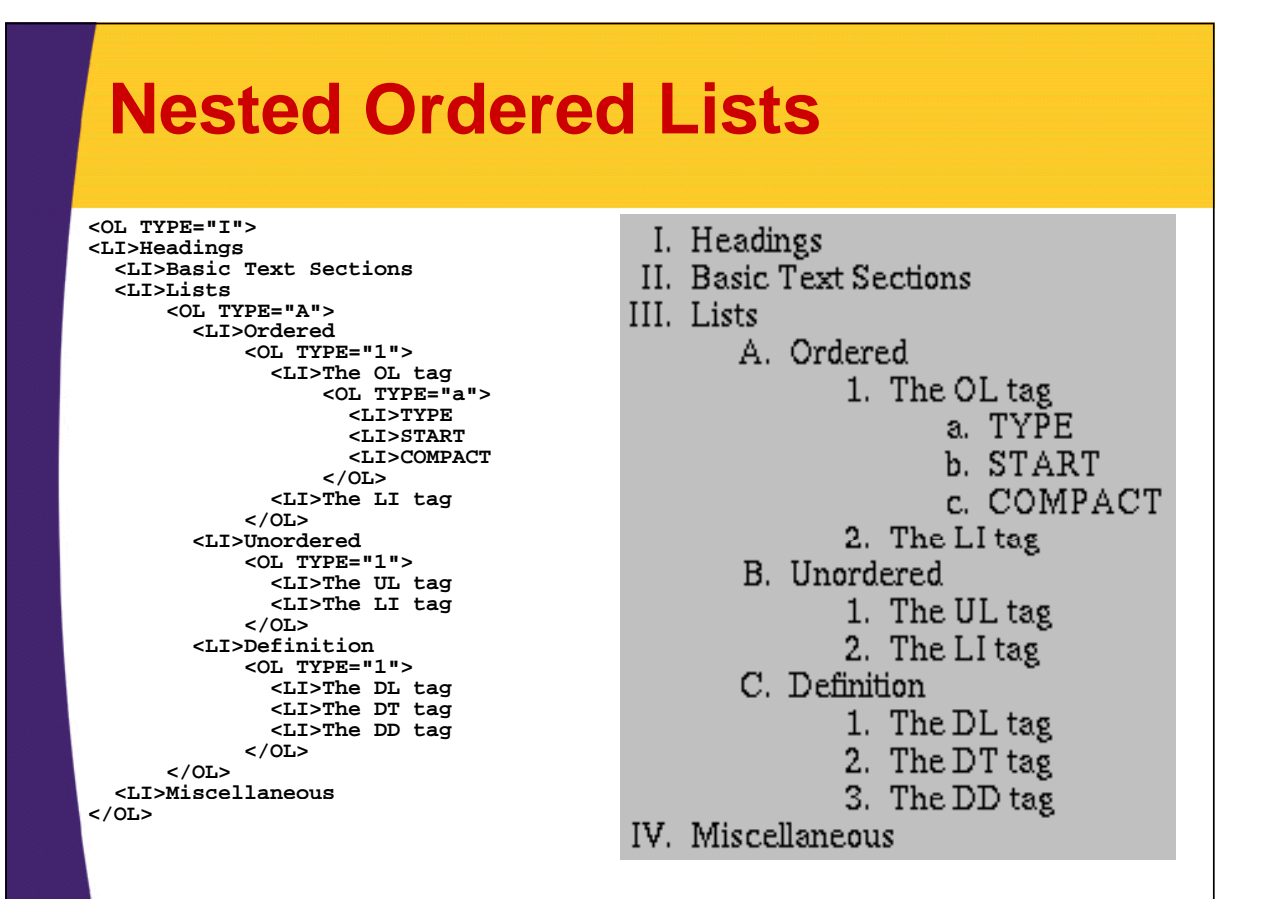

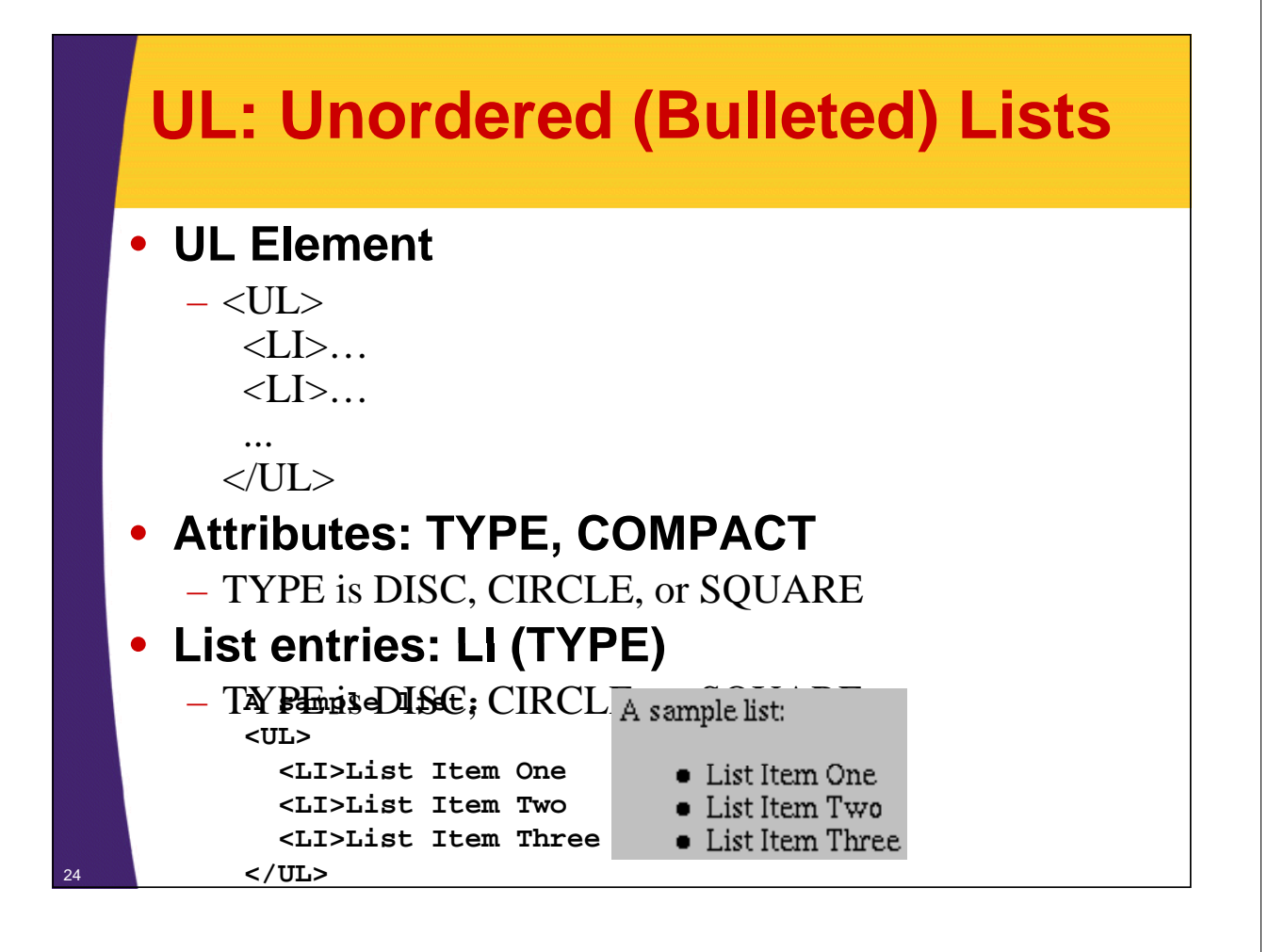

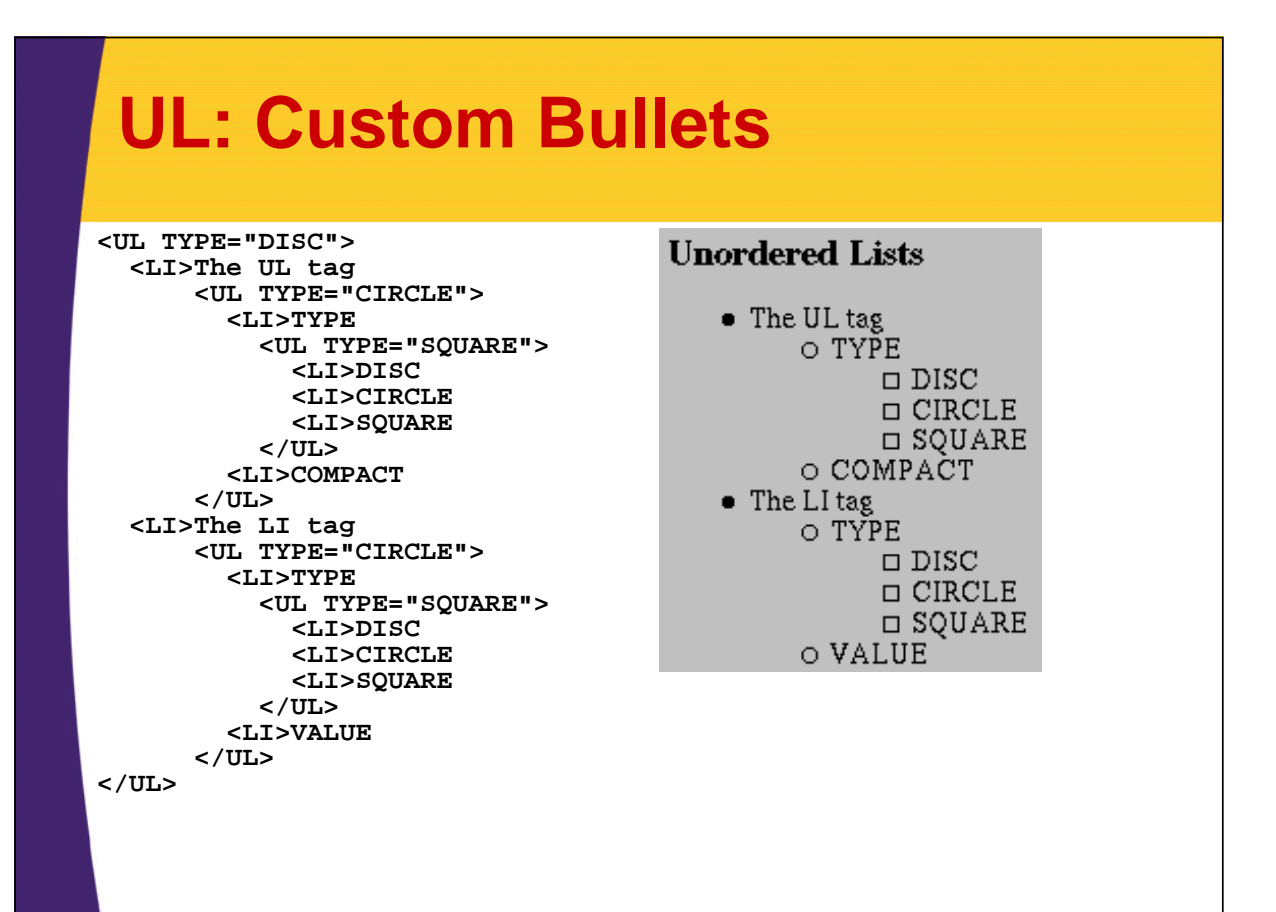

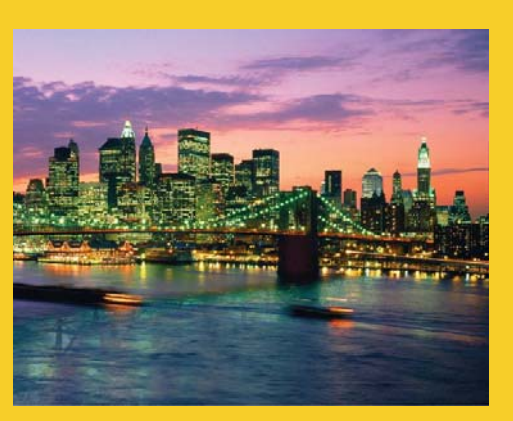

# **Text-Level Elements (Font-Like Elements)**

**Customized Java EE Training: http://courses.coreservlets.com/** Servlets, JSP, JSF 1.*x* & JSF 2.0, Struts Classic & Struts 2, Ajax, GWT, Spring, Hibernate/JPA, Java 5 & 6. 26 Developed and taught by well-known author and developer. At public venues or onsite at *your* location.

### **Text-Level Elements**

### • **Physical Character Styles**

- B, I, TT, U, SUB, SUP, SMALL, BIG, STRIKE, S, BLINK
- FONT
	- SIZE
	- COLOR
	- FACE
- BASEFONT
- SIZE

### • **Logical Character Styles**

– EM, STRONG, CODE, SAMP, KBD, DFN, VAR, CITE

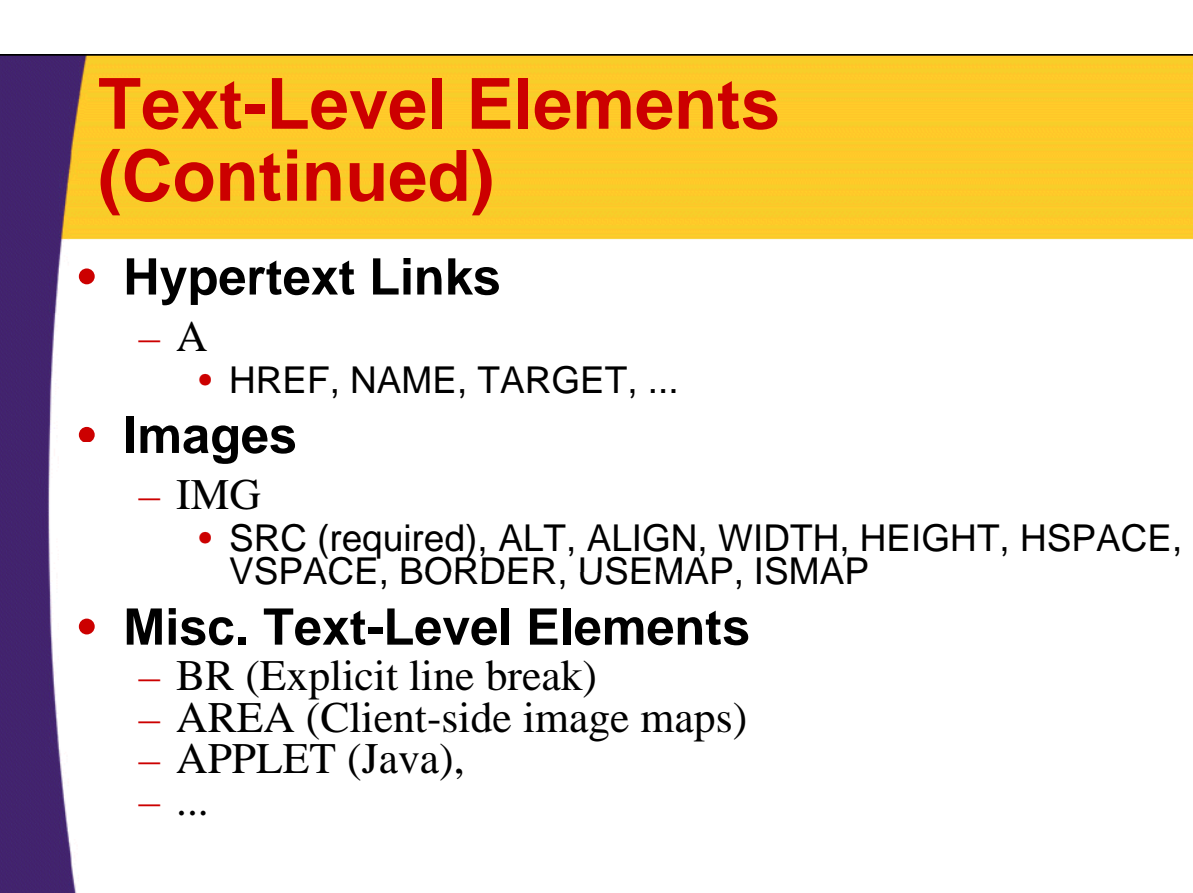

### **Physical Character Styles, Example**

**... <H1>Physical Character Styles</H1> <H1>Physical Character Styles</H1> <B>Bold</B><BR> <I>Italic</I><BR> <TT>Teletype (Monospaced)</TT><BR> <U>Underlined</U><BR> Subscripts: f<SUB>0</SUB> + f<SUB>1</SUB><BR> Superscripts: x<SUP>2</SUP> + y<SUP>2</SUP><BR> <SMALL>Smaller</SMALL><BR> <BIG>Bigger</BIG><BR> <STRIKE>Strike Through</STRIKE><BR> <B><I>Bold Italic</I></B><BR> <BIG><TT>Big Monospaced</TT></BIG><BR> <SMALL><I>Small Italic</I></SMALL><BR> <FONT COLOR="GRAY">Gray</FONT><BR> <DEL>D l t </DEL><BR> <DEL>Delete</DEL><BR> <INS>Insert</INS><BR> ...**

28

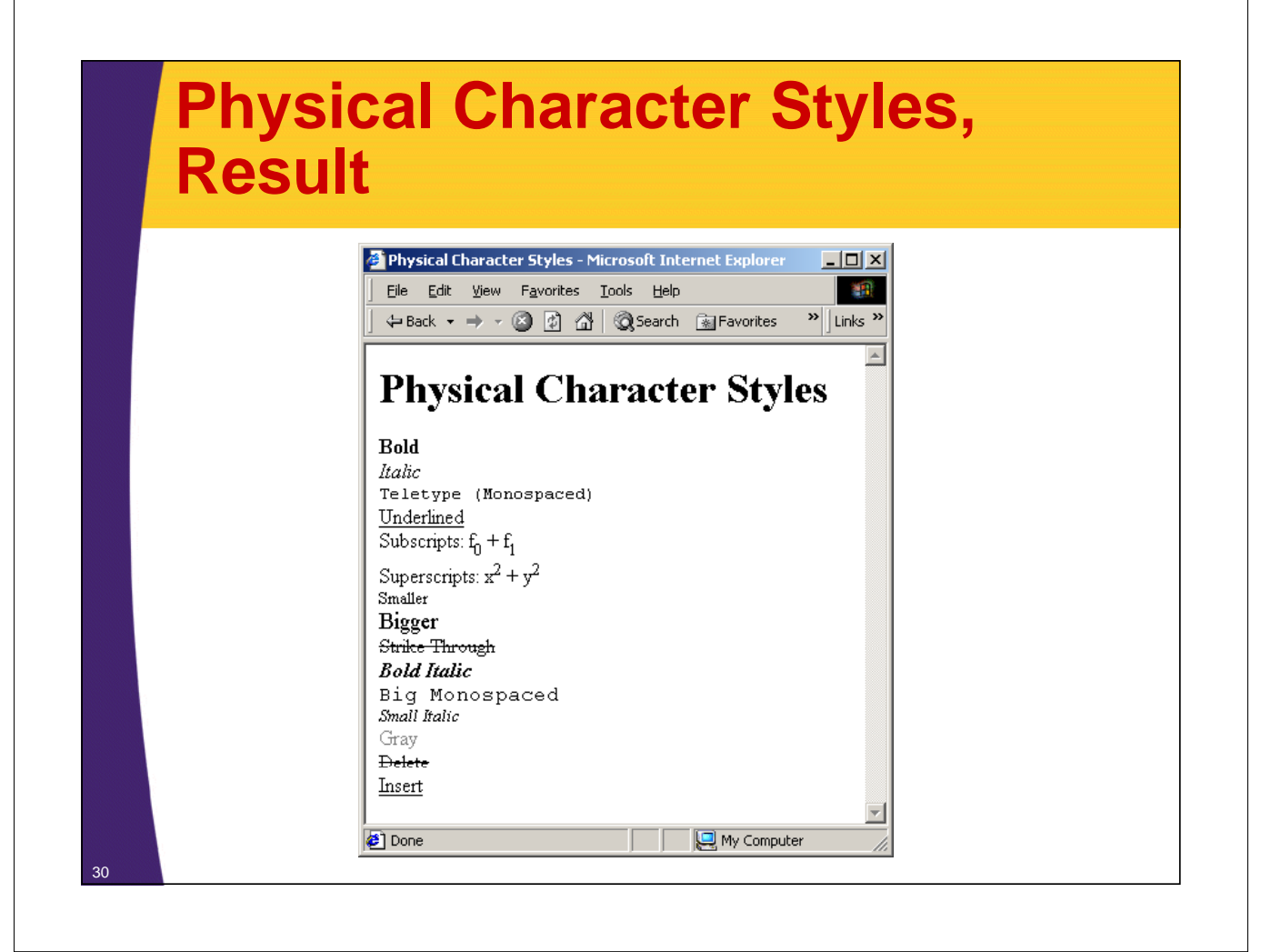

### **Logical Character Styles, Example**

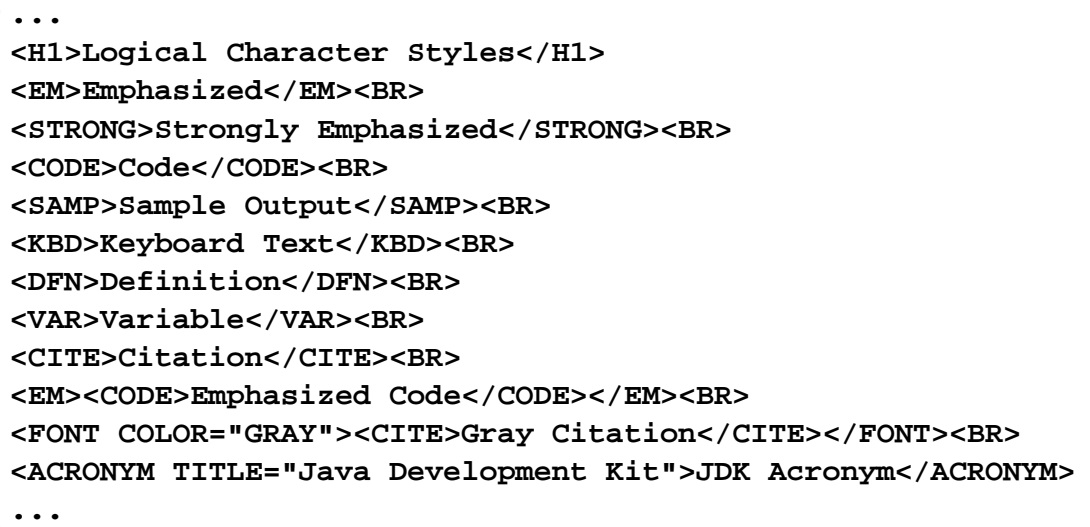

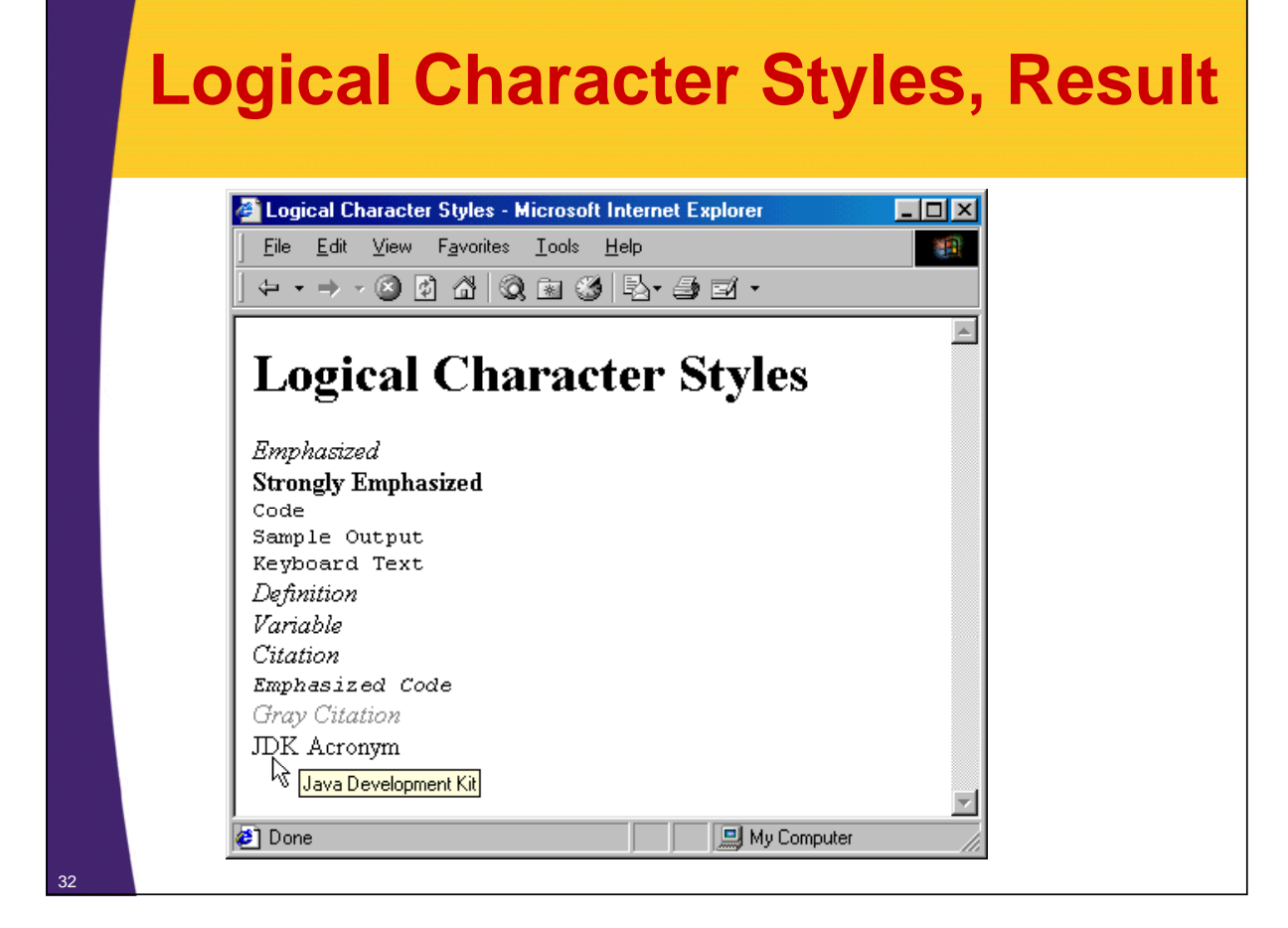

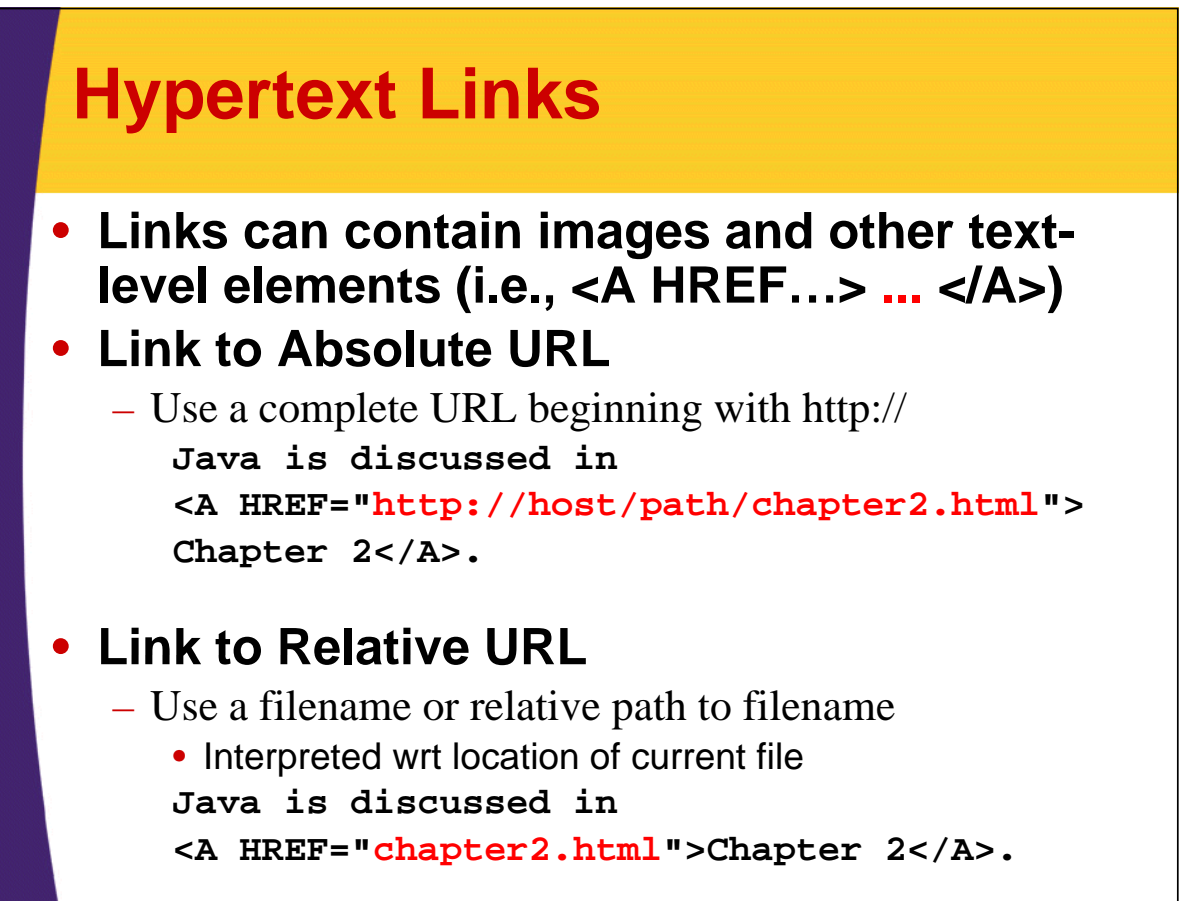

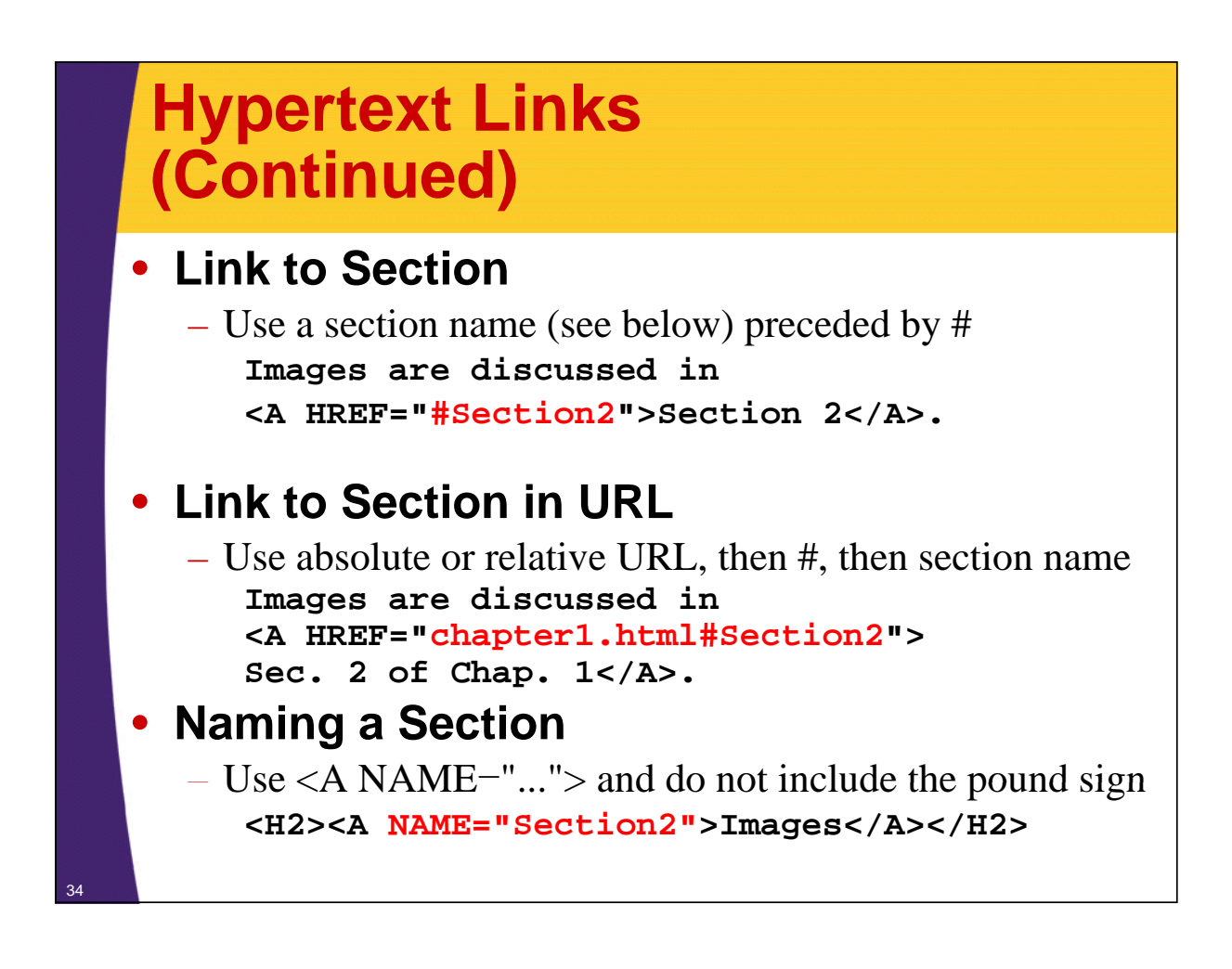

![](_page_16_Figure_1.jpeg)

#### • **Example**

**<IMG SRC="SomeFile.gif" ALT="My Dog" WIDTH=400 HEIGHT=300>**

#### • **Attributes:**

- SRC (required)
- $-$  ALT (technically required)
- ALIGN (see <BR CLEAR="ALL">)
- WIDTH, HEIGHT
- HSPACE, VSPACE
- BORDER
- $-$  USEMAP, ISMAP

### **Image Alignment, Example**

**<!DOCTYPE HTML PUBLIC "-//W3C//DTD HTML 4.0 Transitional//EN"> <HTML>**  $\leq$ HEAD> $\leq$ TITLE>Image Alignment</TITLE></HEAD> **<BODY> <H1 ALIGN="CENTER">Image Alignment</H1> <TABLE BORDER=1> <TR><TH>Alignment <TH>Result <TR><TH><CODE>LEFT</CODE> <TD><IMG SRC="rude-pc.gif" ALIGN="LEFT" ALT="Rude PC" WIDTH=54 HEIGHT=77>** with text flowing around it on the right. **<TR><TH><CODE>RIGHT</CODE> <TD><IMG SRC="rude-pc.gif" ALIGN="RIGHT" ALT="Rude PC" WIDTH=54 HEIGHT=77> This positions the image at the right side,**<br>with text flowing around it on the left.<br> **C**/TABLE> **</BODY> </HTML>**

### **Image Alignment, Result**

![](_page_17_Picture_3.jpeg)

36

![](_page_18_Figure_0.jpeg)

### **TABLE Element Attributes**

#### • **ALIGN**

- $-$  The ALIGN attribute gives the horizontal alignment of the table as a whole
- Legal values are LEFT, RIGHT, and CENTER, with LEFT being the default

#### • **BORDER**

- $-$  This specifies the width in pixels of the border around the table
- This is in addition to the border around each cell (the CELLSPACING).
- The default is zero, which also results in the visible 3D divider between cells being turned off

### • **CELLSPACING**

- This gives the space in pixels between adjacent cells. Drawn as a 3D line if BORDER is nonzero, otherwise empty space in the background color is used
	- The default is usually about 3

### **TABLE Element Attributes (Continued)**

### • **CELLPADDING**

- $-$  CELLPADDING determines the empty space, in pixels, between the cell's border and the table element
- The default is usually about 1

#### • **WIDTH**

– This specifies the width of the table, either in pixels (<TABLE WIDTH $=250$ ) or as a percentage of the current browser window width (<TABLE WIDTH="75%">)

### • **BGCOLOR**

– Specify the background color of the table TABLE (also legal for TR, TD, and TH)

### • **BORDERCOLOR, BORDERCOLORDARK,**

#### • **BORDERCOLORLIGHT**

– Non standard attributes supported by IE to specify the colors to user for the borders

### **TABLE Element Attributes (Continued)**

#### • **BACKGROUND**

- $-$  This nonstandard attribute supported by IE gives an image file that will be tiled as the background of the table
- You might want to use style sheets instead.

### • **RULES**

- HTML 4.0 attribute that specifies which inner dividing lines are drawn
- All are drawn if this attribute is omitted
- Legal values are NONE, ROWS, COLS, and ALL

#### • **FRAME**

- Specifies which outer borders are drawn
- All four are drawn if this attribute is omitted
- Legal values are BORDER or BOX (all), VOID (none), ABOVE (top), BELOW (bottom), HSIDES (top and bottom, despite the somewhat confusing name), VSIDES (left and right), LHS (left), and  $DHC$  (right)

![](_page_20_Figure_0.jpeg)

 $-$  ALIGN (legal values LEFT, RIGHT, or CENTER) is used to set the default horizontal alignment for table cells

#### • **VALIGN**

– VALIGN (legal values TOP, MIDDLE, or BOTTOM) is used to set the default vertical alignment for table cells

#### • **BGCOLOR**

– Sets the color for the table row, overriding any values set for the table as a whole via the BGCOLOR attribute of TABLE

#### • **BORDERCOLOR, BORDERCOLORDARK,**  • **BORDERCOLORLIGHT**

– Supported only by Internet Explorer, these specify the colors to use for the row borders

![](_page_21_Figure_0.jpeg)

- 
- - **ALIGN**<br>- LEFT, RIGHT, CENTER, JUSTIFY and CHAR.
	- $-$  E.g., the following aligns entries on a decimal point

#### **<TD ALIGN="CHAR" CHAR=".">**

- **VALIGN**
	- TOP, BOTTOM, MIDDLE
	- **WIDTH, HEIGHT**
	- Values in pixels only (no percentages officially allowed)

#### • **NOWRAP**

- Use with caution
- **BGCOLOR, BACKGROUND**
	- $\sim$  Same as for TABLE and TR

![](_page_22_Picture_1.jpeg)

# **XHTML**

**Customized Java EE Training: http://courses.coreservlets.com/** Servlets, JSP, JSF 1.*x* & JSF 2.0, Struts Classic & Struts 2, Ajax, GWT, Spring, Hibernate/JPA, Java 5 & 6. 46 Developed and taught by well-known author and developer. At public venues or onsite at *your* location.

### **XHTML: Basic Template**

```
<?xml version="1.0" encoding="UTF-8"?>
```

```
<!DOCTYPE html PUBLIC <!DOCTYPE html "-//W3C//DTD XHTML 1.0 Transitional//EN //W3C//DTD XHTML 1.0 Transitional//EN"
  "http://www.w3.org/TR/xhtml1/DTD/xhtml1-transitional.dtd">
<html xmlns="http://www.w3.org/1999/xhtml">
<meta http-equiv="content-type" 
       content="text/html; charset=UTF-8" />
<head><title>Some Title</title>
</head>
<body>
...
</body></html>
```
XML header recommended by xhtml specification, but you should omit because of Internet Explorer bug.

![](_page_23_Figure_0.jpeg)

### **XHTML: End Tags** • **HTML 4** – Some tags are containers • <H1>...</H1>, <A HREF...>...</A> – Some tags are standalone  $\bullet$  <BR>, <HR> – Some tags have optional end tags • <P>, <LI>, <TR>, <TD>, <TH> • **XHTML** – All tags are containers. End tags always required. •  $<\!\!p\!\!>...<\!\!p\!\!>$ ,  $<\!\!l\!\!i\!\!>...<\!\!l\!\!i\!\!>$ – If there is no body content, start/end tags can be merged •  $\text{ch}$  <  $\text{ch}$  <  $\text{ch}$  /  $\text{ch}$  or just  $\text{ch}$  /  $\text{ch}$

### **Summary**

50

- **A DOCTYPE is required to validate the document**
- **HTML document should have an enclosing HTML element, a HEAD (TITLE is required) and a BODY**

#### • **Documents are composed of Documents are composed**

- Block-level and text-level elements
- Text-level elements must be inside block-level elements, not vice versa

#### • **Hypertext links, <A HREF="…">, can be absolute or relative**

- A link to a named section is denoted by #*section*
- **Tables are composed of:**
	- Main table element, <TABLE>; rows, <TR>; table headers, <TH>; and table data, <TD>
	- Use BGCOLOR to give background colors to tables, rows, or cells
		- Use ROWSPAN or COLSPAN to join cells

![](_page_25_Picture_1.jpeg)

# **Questions?**

**Customized Java EE Training: http://courses.coreservlets.com/**

Servlets, JSP, JSF 1.*x* & JSF 2.0, Struts Classic & Struts 2, Ajax, GWT, Spring, Hibernate/JPA, Java 5 & 6. 52 Developed and taught by well-known author and developer. At public venues or onsite at *your* location.